# **USAC** E‐rate Program **Openings, Closings, and Mergers Tutorial** Fall 2013 Applicant Trainings

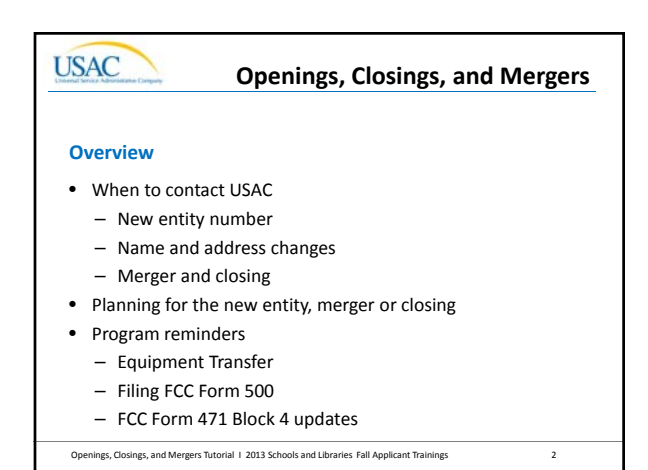

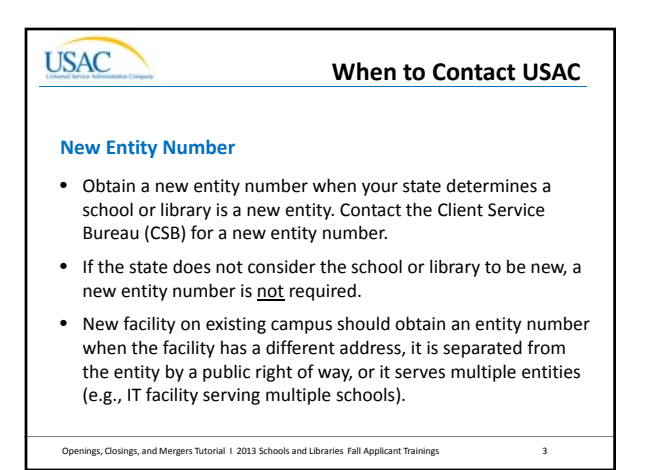

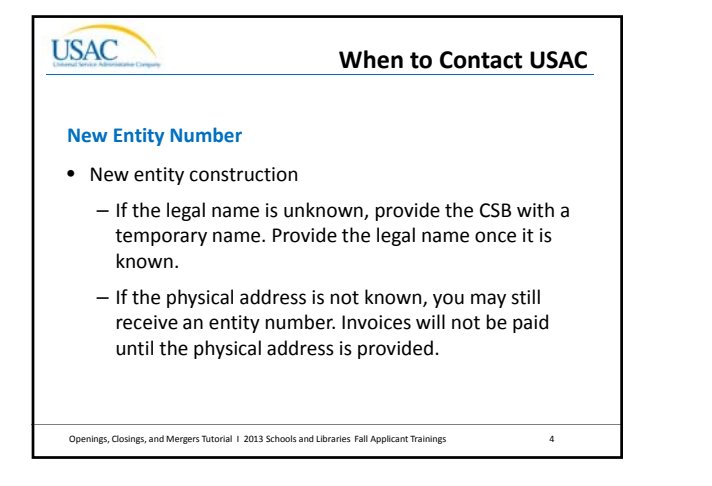

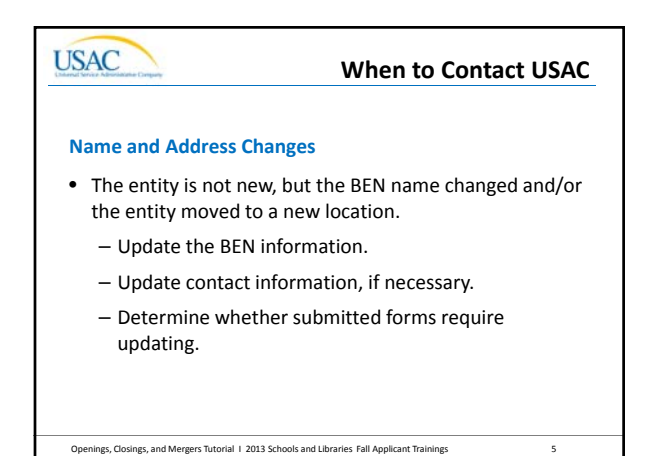

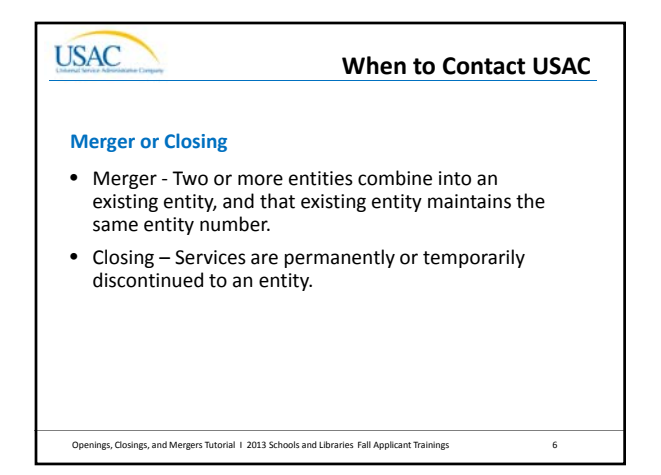

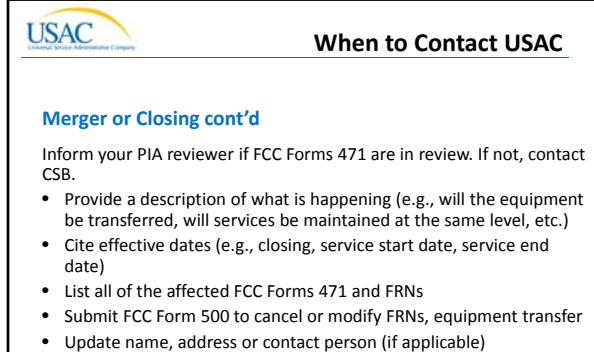

• Request invoice deadline extension, service substitution, service delivery extension and/or FCC Form 471 Block 4 update

Openings, Closings, and Mergers Tutorial I 2013 Schools and Libraries Fall Applicant Trainings 7

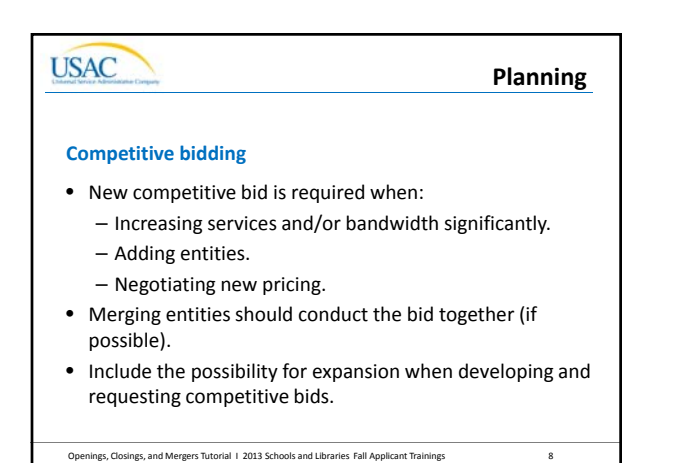

## **USAC**

**Planning**

#### **Contracts**

- Review existing contracts for:
	- Provisions to add new entities.
	- Termination clauses (e.g., penalties).
	- Successor rights, benefits and obligations.
- Contract addendum to accommodate new entities could alter the original scope of the procurement. This may lead to a competitive bidding violation.

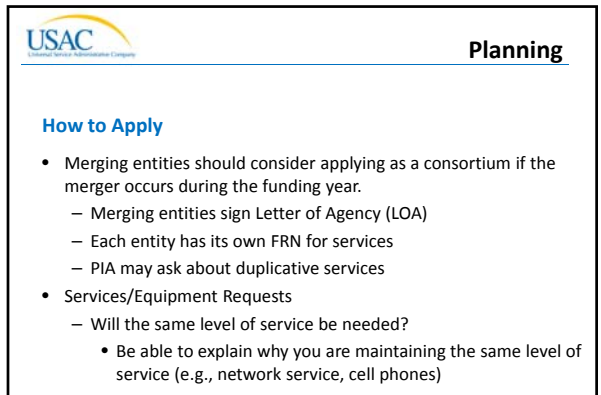

- 2-in-5 status will change for **NEW** entities only

Openings, Closings, and Mergers Tutorial I 2013 Schools and Libraries Fall Applicant Trainings 10

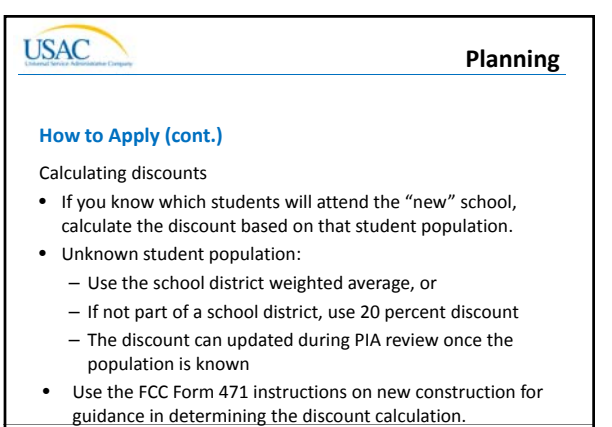

Openings, Closings, and Mergers Tutorial I 2013 Schools and Libraries Fall Applicant Trainings 11

## **USAC**

**Planning**

#### **Invoicing**

- Use the entity name from the FCDL to invoice for the service.
	- Additional documentation may be necessary if the invoice information differs from the information on the FCDL.
- Ensure the new customer bills clearly identify the relationship between the old and new entities for Service Certifications.
- If you get questions from invoicing, attach a description of the merger.

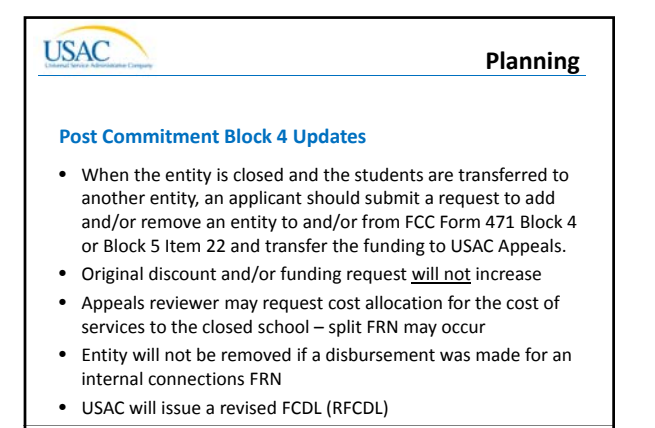

Openings, Closings, and Mergers Tutorial I 2013 Schools and Libraries Fall Applicant Trainings 13

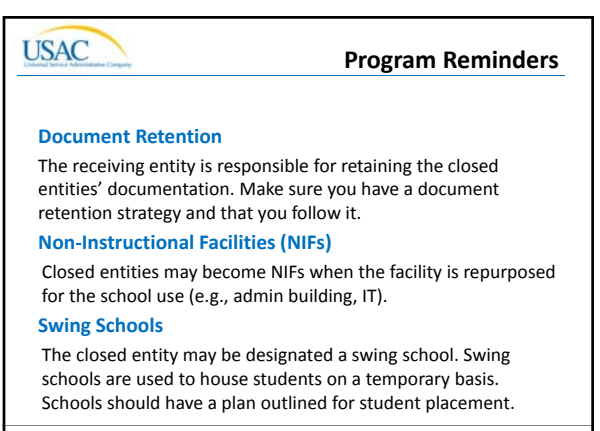

Openings, Closings, and Mergers Tutorial 1 2013 Schools and Libraries Fall Applicant Trainings 14

## **USAC**

#### **Program Reminders**

#### **Equipment Transfers**

- You must notify USAC when equipment is transferred if it is less than 3 years from the date of purchase.
- Equipment may be transferred to another eligible entity if the facility where the equipment is located is permanently or temporarily closed.
- The eligible entity is not required to have the same discount.
- Submit equipment transfer requests to USAC. Use the FCC Form 500 when the new version of the form is available.

#### **USAC Program Reminders Service Substitutions** Service substitutions are changes in the products and/or services **specified** and approved in the FCC Form 471 and Item 21 attachment. Service sub criteria: • The substituted services or products have the same functionality as the services or products contained in the original proposal. • The substitution does not violate any contract provisions or state or local

- procurement laws.
- The substitution does not result in an increase in the percentage of ineligible services or functions.
- The requested change is within the scope of the controlling FCC Form 470, including any Requests for Proposal (RFP), for the original service.
- **DEADLINE:** Request must be received or postmarked by the last day to receive services.
- Openings, Closings, and Mergers Tutorial I 2013 Schools and Libraries Fall Applicant Trainings 16

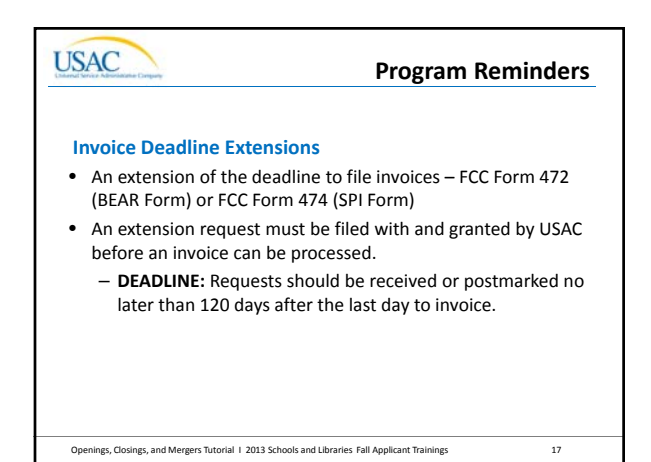

# **USAC**

#### **Program Reminders**

#### **Service Delivery Extension**

• Extensions can be requested if the service provider:

- Was unable to complete delivery and installation for reasons beyond the service provider's control, or
- Was unwilling to complete delivery and installation after USAC withheld payment for those services on a properly submitted invoice for more than 60 days after submission of the invoice.
- To request an extension, applicants will complete FCC Form 500, when the new form is available.
- **DEADLINE:** Requests MUST BE received or postmarked on or before the last date to receive service.

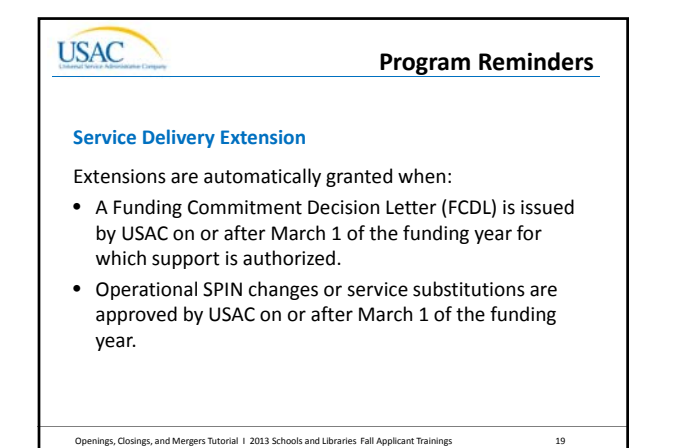

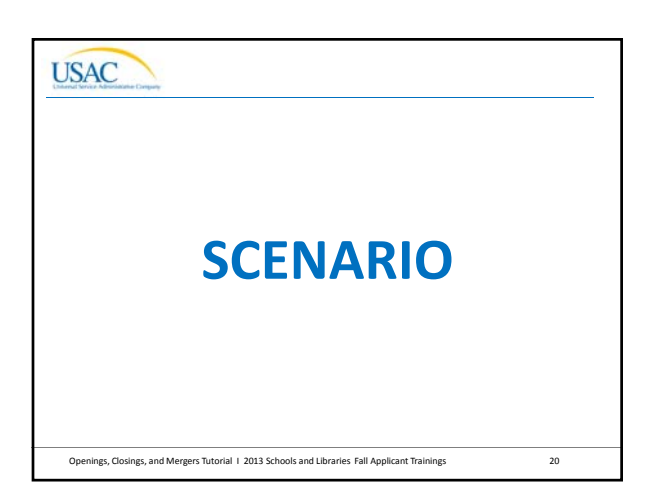

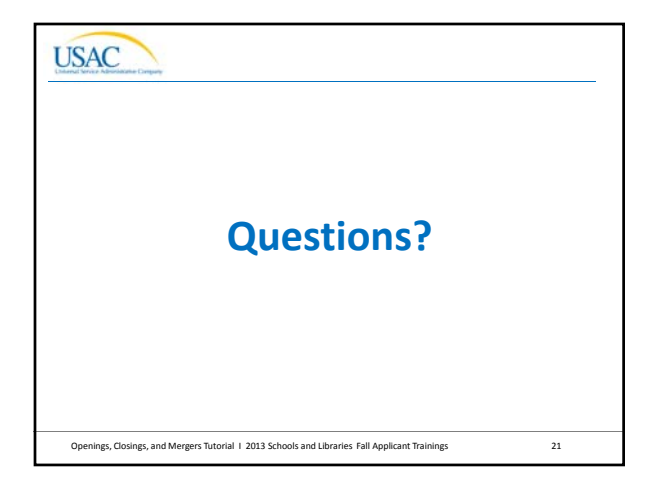